Pattypan : frama.link/pattypan-msr (modèle art-photo qui sépare infos sur l'oeuvre et celles sur le photographe, dév. pour le musée Saint Raymond)

- import de masse dans Commons - indication d'un dossier d'image + modèle de métadonnées par défaut, il gère certains modèles courants Batch de 500 item à la fois (mieux de s'entraîner sur des plus petits importants)

On sélectionne son répertoire d'image, et ensuite choix des modèles de description Possibilité de mettre tous les formats de fichiers autorisés sur Commons

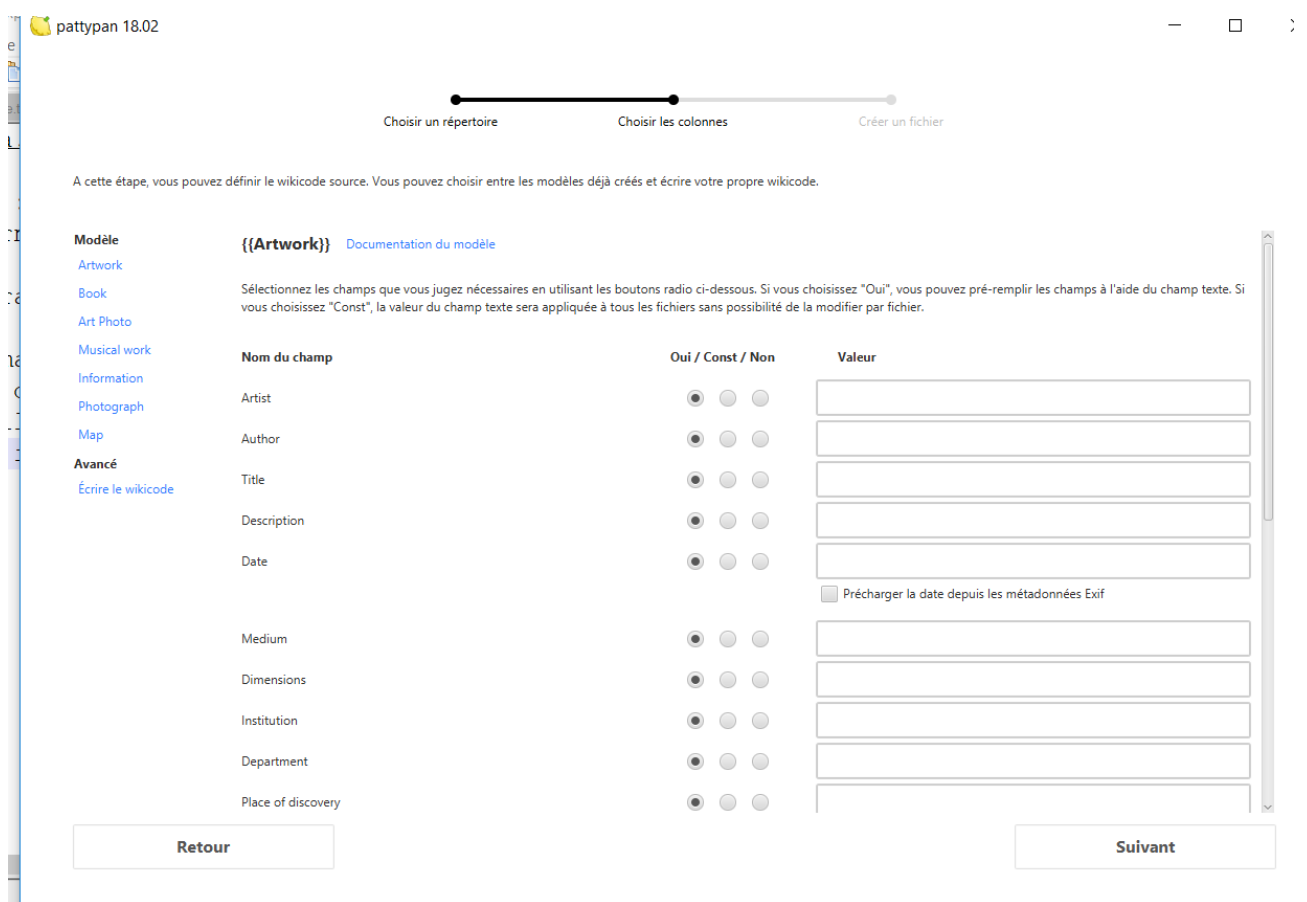

Pour chaque champ on indique si on veut l'utiliser (oui / non) , ou constante : valeur à définir dans le formulaire

Documentation du modèle en lien à chaque fois sur Commons, avec format attendu, etc.

On pourrait d'abord créer les données dans OpenRefine, puis Wikidata > et ensuite Pattypan en utilisant juste le lien vers Wikidata. Auquel cas on peut masquer les éléments non nécessaires, « tout » étant dans wikidata

Génération d'un fichier pour les métadonnées choisies à compléter :

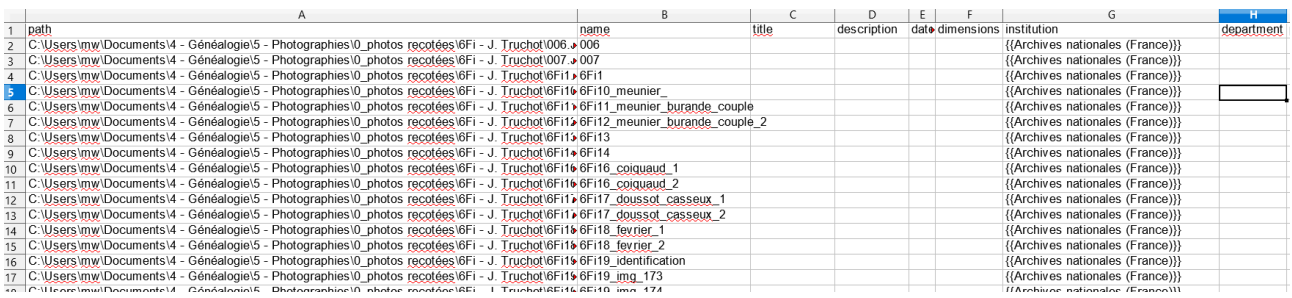

Catégories créées en amont sur Commons. Si plusieurs catégories, les séparer par un point virgule. Exemple : Travaux de restauration… ; Archives nationales ; …

Pattypan pas idéal pour importer avec plein de catégories, mais plutôt faire une catégorie cachée qui contient tout le lot, et ensuite gérer les catégories sur Commons avec les outils adéquates.

Prévisualisation sur Commons de la notice importée.

Si je remplis des champs qui figure d'après mon modèle dans Wikidata, il va préférer les champs de mon fichier de métadonnées.

Evolutions à venir :

- réécriture en JS

- Actuellement, si erreur à l'import (nom de fichier existant, etc.), évolution à venir pour pouvoir télécharger le rapport d'erreur et avoir la liste des erreurs.

- Les nouvelles données Commons « légende » et « description » ne sont pas encore gérées par Pattypan mais ça viendra.

- rajouter le lien vers

Propriétés Wikidata intéressante :

Statuts des droits d'auteur : domaine public, qualificatif : méthode de détermination